**PDF Split Merge Взломанная версия Скачать бесплатно [Win/Mac]**

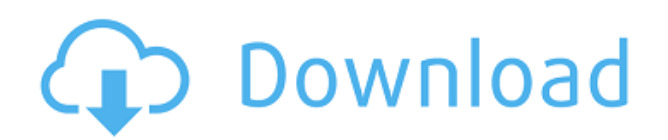

**PDF Split Merge Crack+ Torrent (Activation Code)**

PDF Split Merge Assistant позволяет легко разделять и объединять PDF-файлы. Программа позволяет выполнять несколько видов операций: вы можете добавлять, извлекать, объединять, разделять, разбивать существующий PDF-файл на несколько файлов или объединять данные, содержащиеся в нескольких PDF-файлах. Вы можете объединять PDF-файлы, а также разделять их по порядку. для выполнения дальнейшего изменения данных в существующих PDF-файлах. PDF-файлы часто используются для документирования различных файлов, что делает его удобным форматом для обмена данными. Можно импортировать ваши существующие PDFфайлы в PDF Split Merge, где вы сможете разделить их или объединить новые PDF-файлы с

существующими, соответственно. Программа включает в себя инструмент для разделения PDFфайлов (нет необходимости использовать фактический инструмент для разделения PDF). Вы можете выбрать страницы из раскрывающегося списка файлов приложения, и будут выполнены следующие операции: удалить выбранную страницу, скопировать ее в новый файл PDF (или вставить ее) и присвоить новое имя выходному файлу PDF. Кроме того, приложение может извлекать выбранные страницы из одного PDFфайла, создавать новый PDF-файл из данных с указанным количеством страниц и разбивать файл на несколько PDF-файлов. Вы можете добавлять описательный текст к новым файлам (созданным из существующих PDF-файлов). Однако главным преимуществом помощника по разделению слияния PDF, вероятно, является возможность выполнять автоматические манипуляции с данными. Вы можете объединить несколько PDFфайлов или разделить их по какому-либо критерию, и программа соответственно выполнит соответствующие операции с выбранными файлами. Таким образом, вы можете объединять файлы, содержащие данные одного типа (например, файлы с одинаковым набором страниц), или разделять их на несколько новых PDF-файлов.

Вы можете расширить список файлов, нажав клавишу F5. Программа позволяет вам поместить в список сразу 30 PDF-файлов, однако вы можете вручную добавить в этот список неограниченное количество файлов.Над выбранными PDF-файлами можно выполнять следующие операции: изменить ориентацию страниц, изменить свойства страницы, добавить страницы, добавить водяные знаки, создать миниатюру, извлечь изображения водяных знаков, поместить файлы в список, удалить файлы из списка, удалить страницы из список, переименовать/удалить файл и разделить PDF на несколько файлов. Пользователь также может выбрать одну страницу для извлечения в новый файл или весь PDF-файл для объединения с другим. Кроме того, пользователь сможет сохранять изображения водяных знаков и сохранять измененные данные PDF. Разделение PDF

**PDF Split Merge Crack Activator Free Download [Updated-2022]**

PDF Split Merge Product Key — это PDF-программа для слияния PDF-документов. Он может разбивать PDF-документы на несколько новых PDFдокументов или создавать новый PDF-документ из

PDF-файлов и объединять их. Он поддерживает разделение файлов PDF, разделение отдельных страниц из PDF, объединение файлов PDF, объединение отдельных страниц из PDF, объединение выбранных страниц из нескольких файлов PDF, разделение на несколько документов PDF и объединение документов PDF. PDF Split Merge Crack Free Download может разделять или разделять отдельные PDF-документы в папке PDFдокументов. PDF Split Merge Crack — это эффективный инструмент для новых пользователей и технических экспертов, а также для частных лиц и компаний. Он прост в использовании, и вы можете очень быстро разделить или объединить несколько PDF-файлов. Кроме того, приложение предлагает вам мощный набор инструментов PDF, который поможет вам создать несколько файлов PDF из документов PDF. Ключевая особенность : 1. Поддержка разделенных страниц из нескольких документов PDF. 2. Поддержка разделения одного PDF-документа на несколько PDF-документов. 3. Объедините несколько файлов PDF в один файл PDF. 4. Поддержка разделения файлов PDF в папке. 5. Поддержка слияния страниц из нескольких документов PDF. 6. Поддержка слияния страниц из одного документа PDF. 7. Поддержка объединения нескольких документов PDF в один документ PDF.

8. Поддержка объединения одного документа PDF в один документ PDF. 9. PDF Split Merge позволяет разделить несколько документов PDF на несколько файлов PDF. 10. PDF Split Merge поддерживает объединение нескольких PDF-файлов в один PDFдокумент. Как установить раздельное слияние PDF: 1. Удалите ранее установленную версию PDF Split Merge с помощью панели управления. 2. Скачать PDF Раздельное слияние 3. Установите и запустите установку. 4. Это поможет в дальнейшей настройке. 5. Выберите папку, выберите расширение и нажмите «Установить». 6. Он готов к использованию, наслаждайтесь легкой работой. PDF Split Merge очень прост. Если вы будете следовать инструкциям, вы добьетесь успеха. В противном случае вам нужно обратиться за помощью. Итак, просто сделайте следующее; 1.Запустите панель управления 2. Откройте папку или подпапку 3. Найдите файл PDF и нажмите на него. 4. Выберите местоположение и нажмите кнопку ОК. 5. Выберите расширение и нажмите OK. 6. Если у вас есть какие-либо вопросы, не стесняйтесь размещать их в разделе комментариев ниже. un1st — идеальный инструмент для замены/резервного копирования. Он имеет несколько функций, позволяющих защитить или 1eaed4ebc0

«SplitMerge.exe» (tm) — это программа для слияния PDF-файлов. Он позволяет объединять несколько PDF-файлов в один (один) PDF-документ. Он разработан, чтобы облегчить вам работу со многими PDF-файлами и объединить их в один файл. Программа может разделять или объединять несколько файлов PDF, а также редактировать текст, объединять, добавлять комментарии к разделенным файлам PDF. Он поддерживает пакетное слияние, а также поддерживает добавочное слияние. Особенности включают в себя: Разделить/объединить PDF-файлы Разделение/объединение файлов PDF в пакетном режиме Позволяет выбирать и объединять несколько файлов PDF Позволяет выполнять операции редактирования файлов PDF. Позволяет добавлять комментарии к файлам PDF Настройка стандартной конфигурации Индивидуальная конфигурация для выбора шаблона поиска Предварительный просмотр абзаца, чтобы выделить шаблон поиска Преобразование PDF в текст Текстовый редактор Преобразование файлов PDF в текстовые файлы Пакетное преобразование файлов PDF в текстовые файлы Преобразование файлов PDF в файлы HTML Пакетное

преобразование файлов PDF в файлы HTML Позволяет захватывать изображения из файлов PDF Текстовый редактор для PDF-документа Скриншот PDF с разделением и слиянием ...и более. Требования: Windows 98/Me, NT, 2000, XP, 2003, Vista, 7, 8/8.1, 10 128 МБ ОЗУ Размер образца: Разделить/объединить PDF-файлы Объединение файла в один pdf Объединение нескольких файлов Объединение нескольких файлов Инкрементное слияние Позволяет захватывать изображения из файлов PDF Текстовый редактор для PDFдокумента Позволяет преобразовывать файлы PDF в файлы TXT. Преобразование нескольких файлов PDF в файлы TEXT Преобразование нескольких файлов PDF в файлы TEXT Разделить/объединить PDF-файлы Разделить/объединить PDF-файлы Позволяет объединить несколько файлов PDF Позволяет разделить несколько файлов PDF Позволяет выполнять операции редактирования текста в файлах PDF. Позволяет добавлять комментарии к файлам PDF Позволяет выбирать и объединять несколько файлов PDF Позволяет выполнять операции редактирования файлов PDF. Позволяет настроить стандартную конфигурацию Позволяет выбрать шаблон поиска Позволяет изменить настройки шаблона поиска Позволяет просматривать содержимое выбранного PDF-файла

Позволяет просматривать содержимое выбранных файлов Позволяет выполнять пакетное преобразование файлов PDF в текстовые файлы. Позволяет выполнять пакетное преобразование файлов PDF в текстовые файлы. Позволяет выполнять пакетное преобразование PDF

**What's New In PDF Split Merge?**

- Объединение PDF-файлов в один многоячеечный PDF-файл. - Разделить один многоячеечный pdf на несколько pdf. - Объединение нескольких PDFфайлов в один многоячеечный PDF-файл. - Разделить один многоячеечный pdf на несколько pdf. - Объединить одну страницу из нескольких PDF-файлов в существующий PDF-файл. - Разделить одну страницу существующего PDF-файла на несколько существующих PDF-файлов. - Объединение одного PDF-файла в несколько существующих PDF-файлов. - Разделить один PDFфайл на несколько страниц и разделить одну страницу существующего PDF-файла на несколько существующих PDF-файлов. Как объединить pdf в один pdf или объединить несколько pdf в один pdf: - Объединяйте PDF-файлы в один многоячеистый

PDF-файл, используя несколько PDF-файлов в качестве источников. - Объединение одного многоячеечного PDF-файла в несколько PDFфайлов. - Разделить один многоячеечный pdf на несколько pdf. - Объединение нескольких PDFфайлов в один многоячеечный PDF-файл с использованием нескольких PDF-файлов в качестве источников. - Разделить один многоячеечный pdf на несколько pdf. Функции: - Объединение PDFфайлов в один многоячеечный PDF-файл. - Разделить один многоячеечный pdf на несколько pdf. - Объединение нескольких PDF-файлов в один многоячеечный PDF-файл. - Разделить один многоячеечный pdf на несколько pdf. - Объединить одну страницу из нескольких PDF-файлов в существующий PDF-файл. - Разделить одну страницу существующего PDF-файла на несколько существующих PDF-файлов. - Объединение одного PDF-файла в несколько существующих PDF-файлов. - Разделить один PDF-файл на несколько страниц и разделить одну страницу существующего PDFфайла на несколько существующих PDF-файлов. - Объединение одного PDF-файла в несколько страниц. - Разделить один PDF-файл на несколько страниц и разделить одну страницу существующего PDF-файла на несколько существующих PDFфайлов. - Объединение нескольких PDF-файлов в

один многоячеечный PDF-файл с использованием нескольких PDF-файлов в качестве источников. - Разделить один многоячеечный pdf на несколько pdf. - Объединение одного многоячеечного PDFфайла в несколько PDF-файлов. - Разделить один многоячеечный pdf на несколько pdf. - Объединить одну страницу из нескольких PDF-файлов в существующий PDF-файл. - Разделить одну страницу существующего PDF-файла на несколько существующих PDF-файлов. - Объединение одного PDF-файла в несколько существующих PDF-файлов. - Разделить один PDF-файл на несколько страниц и разделить одну страницу существующего PDFфайла на несколько существующих PDF-файлов. - Объединение одного PDF-файла в несколько страниц. - Разделить один PDF-файл на несколько страниц и разделить одну страницу существующего PDF-файла на несколько существующих PDFфайлов. - Объединить несколько PDF-файлов в один мультифайл

Минимальные характеристики ОС: Windows 10 64 разрядная / Windows 8.1 64-разрядная (32 разрядная версия не поддерживается) Процессор: рекомендуется двухъядерный процессор Intel или AMD, но вы можете запустить игру на одном ядре. Память: 2 ГБ ОЗУ Графика: рекомендуется Nvidia GTX 970 или лучше, рекомендуется эквивалент AMD DirectX: версия 11 Рекомендуемые характеристики ОС: Windows 10 64-разрядная / Windows 8.1 64-разрядная (32-разрядная версия не поддерживается) Процессор: четырехъядерный процессор Intel или AMD